### **Photoshop CC Free Registration Code Torrent (Activation Code) {{ lifetime releaSe }} 2022**

The first step is to download a cracked version of Adobe Photoshop. Once you have the cracked version, open it and follow the instructions on the screen. Once the installation is complete, you need to patch Adobe Photoshop. To do this, you must have a cracked version of the software. Open the cracked version and extract the Adobe Photoshop.exe file. Then, copy the.exe file to your desktop. Now, run the.exe file and follow the instructions on the screen. Once the patching process is complete, you have a fully functional version of Adobe Photoshop on your computer. To make sure that the software is running properly, you should check the version number to ensure that the crack was successful. And that's it you have now successfully installed and cracked Adobe Photoshop!

# **[Download](http://evacdir.com/comedically.UGhvdG9zaG9wIENDUGh?belligerence=looped&observances=caracas&steadfastly=ZG93bmxvYWR8STU2TmpkamRueDhNVFkzTWpVNU1qVTNOSHg4TWpVNU1IeDhLRTBwSUZkdmNtUndjbVZ6Y3lCYldFMU1VbEJESUZZeUlGQkVSbDA&)**

It is similar with most other Adobe products: a tweaked version arrives. And often the next one is very similar. It is worth it to test out the newest version when you can afford the extra hours of work. This is why upgrading is sometimes the most productive, but still time-consuming way of improving a software application. To give you a feel of what I mean when I say that Lightroom 5 is a great addition to the Photoshop family, I will go through the application's improvements in more detail. It's difficult to sum it up. I believe that even the most dominant app in its segment gets a bad rap because of some poor strategy or just poor design. But when you start poking through Lightroom's options you will notice that it is much more than just the picture editing tool. It provides a solid base for metadata gathering and management. The Adobe Creative Cloud service in its simplest form is far more useful to photographers than many people realize. Lightroom is an excellent way to get to know what you own, how you like it, and where you might even be going with this newly acquired camera or lens. I could go on and on about this very subject, so I will not. For Photoshop users, I have only a few minutes to talk about what should be one of Lightroom's most annoying capabilities. Samsung's Smartphone market has been growing as fast as anything in recent years. The company has, essentially, built a smartphone on the success of the Galaxy Camera and Note series. And, they've built a Galaxy Note 5 that is arguably, the best performing smartphone on the market. An excellent camera, great software and year-over-year improvements are a recipe for success. And Samsung does not disappoint in its Galaxy Note 5 offering, both hardware and software wise.

#### **Download free Photoshop CCTorrent (Activation Code) License Key X64 2023**

### **Blending Options**

You can apply one of two different blending options for your images. These are color blend and global adjustment blend. Color blend blends the colors of the two images, while Global adjustment blend combines editing options for both layers. The default blend mode is set to Color, so that's why the background shines through in the image below.

## **DarkRoom Effects**

This is a great multipurpose tool. It has various functions to give your images a creepy look. You can apply these to any photo. Here's a look at what's available: **Conclusion**

We hope this overview has helped you look at what Adobe Photoshop is. We also hope that by now you've seen how easy it is to edit photos using this software. Next, we'll explore some of the features you can actually use to edit, adjust, and showcase your work within Photoshop. Until then, have fun. We look forward to sharing our advice and experience with you. The idea of running software as complex as Photoshop directly in the browser would have been hard to imagine just a few years ago. However, by using various new web technologies, Adobe has now brought a public beta of Photoshop to the web. The feature includes a web-based version of the Photoshop application toolbar that has a few familiar features of the desktop version, like the Hue and Lightness panel, the Image Size panel, and tools to crop, rotate and flip your images. **What It Does:** The Basic Eraser functions a lot like the brush tool. You can change the size and hardness of the eraser tip to achieve a variety of effects, like blending and fades. The Background Eraser uses differences in color to help you erase unwanted background areas from your images. The Gradient options provide a simple way to create gentle color transitions in your image. e3d0a04c9c

#### **Photoshop CC Download free Free License Key Activator Windows 2023**

Adobe Photoshop Fix is a new Photoshop software that provides print and prepress professionals a systematic way to resolve common printing and prepress printing errors. Photoshop Fix integrates almost a dozen powerful tools for all-round superior color accuracy and optimization. Adobe PAdvance CS6 is the latest version of the renowned Adobe Photoshop software. It is designed to make the software more responsive, faster, as well as to increase cloud storage capacity. Also, it is provided with new features to get all set for the 2014 WWDIG conference. It is integrated with other Adobe products. Adobe PDF Print Order PDF Print Order technology is the interaction between Photoshop and the printer, allowing users to print from Adobe® Photoshop®. It enables users to arrange elements and settings to produce an output they want. Photoshop users can allow print order to override the settings that already have been made. Adobe Dreamweaver is a professional web design application program. It is a Mac application program, Windows application program and a cloud service program. It allows users to create and edit website content on a computer. Web designers use this app to create HTML, CSS, and XHTML websites. There are no limits to what Photoshop can do, especially when it's delivered through a browser with the industry's most comprehensive creative cloud experience. Experience the size and speed of the world's most sophisticated image editing platform, and enjoy the benefits of being able to work from anywhere.

download photoshop tutorials download free photoshop text styles photoshop trial version free download for mac free download photoshop text styles download free photoshop trial version adobe photoshop cs5 text styles free download adobe photoshop cc 2019 trial version download adobe photoshop cc trial version free download photoshop gold text styles free download download photoshop cs6 trial version

Within your project, you can access the raw file on your hard drive by choosing File > Open, then navigate to the raw file with the Open dialog. Some features are still on the way, such as the ability to get rid of the background or embed another layer in the canvas. In the near future, we may also be able to start working with raster files that haven't been upscaled. Adobe also claims to have upgraded the plugin architecture to improve the transition of projects between versions and provide additional education on the tools. Adobe is also trying to improve the overall interface with Paint Engine, which aims to be more visual and is supposed to be better at modifying images. Work will continue on this interface until Photoshop CC 2019. You can use the panels for quick access to the controls you need. There are also several panels that are available on the bottom of your image at all times. The Info panel includes buttons that provide quick access to information you need, including layers, control panels, the History panel, and the Layers panel. All panels can be individually collapsed and expanded to reduce clutter. The Properties panel includes a few additional settings for your files, as well as a link to the Actions panel. Once your files are edited, it's time to save them. You can create multiple files simultaneously, create new image files, create new Photoshop document, or save pages to PDFs using the menus at the bottom of the screen. You can change file types within the File > Save dialog box, or use the Settings menu to save as JPEG, TIFF, GIF, BMP, PSD, PDF, or EPS. You can also open images in Photoshop as Web, Tile, or Contact Sheet.

Photoshop CC is the culmination of years of work. The new version of this tool includes some wonderful new features. And knowing how they work is an important part of being able to use them. In this tutorial, we'll go through the new features, and show you how they can help you to do your best work. Photoshop Elements and Photoshop are now one. You'll get all the features of the full Photoshop software, including: give your images a professional finish; create unique projects; and edit the images you create. You'll also have the ability to work with groups of images, and groups of layers, and to do all your image editing in a single window. Whatever you do, the software will give you the best results, and provide the features you need to make them – so you can enjoy creating your

images to the fullest. Photoshop is the dominant program for graphic design, especially in the newspaper and magazine industry. It is an extremely versatile tool, and it has been used for years to create logos, photos, and other graphics. Photoshop is a favorite among designers, because it has all the features needed for screen design. In addition to the updates announced today, the Photoshop team is also working on the next major version of Photoshop, due this year. New features will include real-time collaboration on images, the ability to import and export 3D models, and even the ability to edit files in the cloud from mobile devices. The Sky Replacement feature lets you replace sky imagery with customized contract work, and it's pretty amazing. This is primarily useful for combining sky layers that are really close in size. I ran into a situation where I needed to replace a sky layer from my normal work with one from a customer. By changing the layer's source, I was able to make it more visually appealing. It was a great feature. You can use the in-app camera and webcam to get the sky replacement you need for free, and you can purchase additional imagery from businesses like Shutterstock or Adobe Stock.

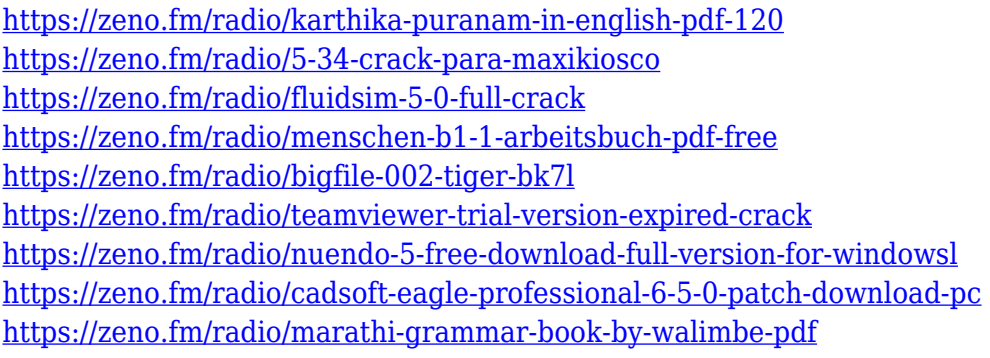

**Black & White Adjustment Layer –** One of Photoshop's most powerful and powerful tools is its "Black & White" Adjustment Layer. This is an awesome tool that lets you quickly enhance your images in ways that are usually impossible using only your photographic images. By simply dragging the brightness or darkness of the adjustment layer, you can access this awesome tool and easily apply basic adjustments to your images with ease. Photoshop's 3D features will be removed in future updates. Users working with 3D are encouraged to explore Adobe's new Substance 3D collection, which represents the next generation of 3D tools from Adobe. More details on the discontinuation of Photoshop's 3D features can be found here: **3D Common questions on discontinued 3D features** Earlier this year, Adobe introduced Photoshop Elements 2019 which brings together all the best features of the desktop and mobile apps as well as the creative and video tools. Released in June, it offers up to 49% less memory than its predecessor, Photoshop Elements 2020 , and makes Adobe's popular for-pay tools available to everyone, and for less than \$100. ELEMENTS > If you already have an Adobe ID account from a previous version of Photoshop Elements, you can continue to use the same login login credentials. Specific requirements apply for new EID accounts; visit **adobeforphotoshop.com/elements** to learn more. ELEMENTS > If you're already a user of the Creative Cloud for Elements plan, you can switch to the Elements 2019 plan by signing in to your **adobeforphotoshop.com** account and clicking **Upgrade**. **Previous plan users,** the upgrade – which is SLOWER than a standalone Elements 2019 download – is recommended.

Photoshop Elements is an accessible consumer photo editing software package. It retains the Photoshop name and feel so that it can be easily identified, but it offers a huge swath of the editing functionality and professional tools found in Photoshop. But the big difference between Photoshop Elements and Photoshop is that Elements doesn't require you to become an Adobe Creative Cloud subscriber. That makes it a great choice for Photo-in-a-Box users and those who are on a budget. Adobe is diligently working with its developer community to ensure that Photoshop Elements 2023 delivers the best experience for Element users. We expect that Elements post-2023 will seamlessly replace Photoshop with no complaints by long-time Photoshop users. Learn more . This announcement marks the beginning of an exciting transition to improve the quality of your creative work with new tools and capabilities, creating a seamless workflow that takes the best of 2D and 3D and gives you a single tool that does it all. Photoshop now supports GPU rendering, which means that the powerful graphics processing units in your computers or graphics cards can be used to accelerate your rendering processes. If a piece of software can benefit from GPU rendering, Adobe's engineers include hardware-accelerated tools. By enabling GPU rendering and

shaders to accelerate certain steps, Photoshop now creates better looking images, when compared to Photoshop CS6, using only the CPU.